| *  | Exit program, cancel call                                                                           | 23 | Lock-out Count                                                                                                    |
|----|----------------------------------------------------------------------------------------------------|----|----------------------------------------------------------------------------------------------------|
| #  | Save program                                                                                        | 24 | Alarm 0= disable 1= local beep for 60 seconds 2= disable system for 60 seconds with no beep 3= call directory (0-9)                                                |
| 00 | Change master code (0000 is default)                                                                | 25 | Keypad beep 0= disable (default) 1=enable                                                                                                    |
| 01 | Add new forwarding tenant's directory                                                               | 26 | Door beep<br>0= disable<br>1= enable (default)                                                                                                    |
| 02 | Edit existing tenant's directory                                                                    | 27 | Talk time (060-240 second). Default=60 second                                                                                                    |
| 03 | Delete existing tenant's directory                                                                  | 28 | Unlock relay1 time<br>(12-99 second).<br>Default= 12 second                                                                                                    |
| 04 | Clear all forwarding tenant's directory                                                             | 29 | Unlock relay2 time<br>(12-99 second).<br>Default= 12 second                                                                                                    |
| 05 | Enable/Disable Call                                                                                 | 33 | Temporary code                                                                                                    |
| 06 | New access code                                                                                     | 34 | Special code                                                                                                    |
| 07 | Delete access code                                                                                  | 35 | Temporary card                                                                                                    |
| 08 | Clear all access code                                                                               | 36 | Special card                                                                                                    |
| 09 | Access code digit (4-8 digit).  Default is 4-digit                                                  | 38 | System acknowledge (0-9). Default= 3                                                                                                    |
| 10 | Add new card                                                                                        | 39 | Remote access 0= disable 1=enable (default)                                                                                                    |
| 11 | Delete card                                                                                         | 40 | DTMF relay 1 (0-9).<br>Default=9                                                                                                    |
| 12 | Clear all card                                                                                      | 41 | DTMF relay 2 (0-9). Default=8                                                                                                    |
| 13 | Set time                                                                                            | 42 | Relay 2 Mode 1= door control (default) 2= relay 2 trigger simultaneously as relay 1 3= enable if function code 24 is enable 4= turn relay 2 on and off On=7, Off=6 |
| 14 | Set date                                                                                            | 43 | DND: do not disturb time zone (0-9)                                                                                                    |
| 15 | Initializing event recording                                                                        | 44 | Disable Time zone relay 1, 2 or both                                                                                                    |
| 16 | AUS= auto unlock schedule (0-9 schedule)                                                            | 45 | Relay 1 and 2 unlock timer                                                                                                    |
| 17 | TMZ= time zone. 20 TMZ, 00-20.                                                                      | 46 | Firmware version                                                                                                    |
| 18 | HLD= holiday zone. 20 HLD,<br>1-20                                                                  | 48 | PBX enable. Default= disable                                                                                                    |
| 19 | Directory digit (2-4 digit).  Default is 2-digit                                                    | 49 | Edit Access code                                                                                                    |
| 20 | AUXIN1 0= disable (default) 1= enable control by relay 1 open interval 2= relay 1 control by AuxIn2 | 50 | Erase the memory to factory default                                                                                                    |
| 21 | AUXIN2 0= disable (default) 1= enable control by relay 2 open interval 2= relay 2 control by AuxIn2 | 51 | Welcome screen                                                                                                    |
| 22 | Do not disturb 0= disable (default), 1= enable                                                      |    |                                                                                                    |

## **AeGIS 7000S SERIES**

PACH AND COMPANY INC.

**OUICK GUIDE** 

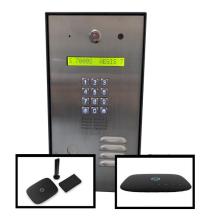

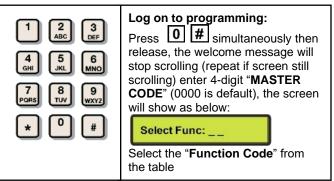

## **OPERATION**

## Two ways to call tenant

- 1. Press 3 to scroll name from A-Z or 6 to scroll name from Z-A then press # to call name selected.
- 2. Press # wait for dial tone then press the directory number

Opening the door remotely press (relay 1) or (relay 2)

Opening the door with the access code press (display screen will stop scrolling) then press a valid 4-digit access code.

Extending talk time tenant must press # from the phone after the time out warning beep.

## Calling into the system:

- Enable function code 39 and function code 38 must be set 1-9
- Call the system phone number, hear one beep if the system answering the call.
- 3. Press # then 4-digit master code, hear one short beep
- 4. Press to establish two way communication
- 5. Press 9 or 8 to release the door.
- 24 Months warranty for complete system
- 6 Months warranty for Printed Circuit Board

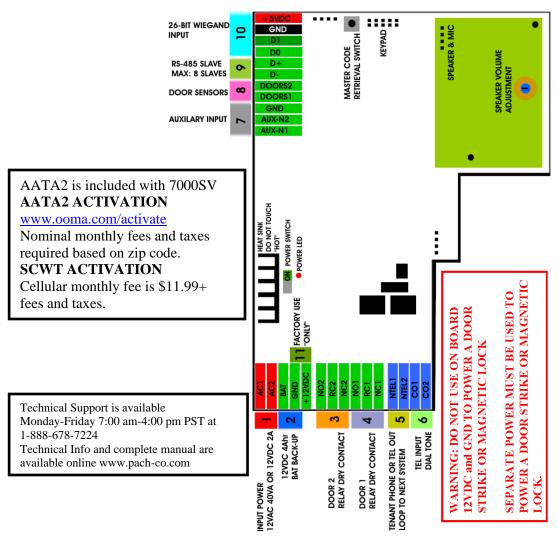

- INPUT POWER 12VAC 40VA SUPPLIED (voltage measurement must be 12.5-14.0 VAC) OR 12VDC 2A adjustable power supply (voltage measurement must be 13.5-14.0 VDC)
- 2. 12 VDC 4Ahr BATTERY BACK-UP (OPTIONAL) WARNING: THIS IS NOT INPUT POWER
- 3. DOOR 2 DRY CONTACT RELAY, MUST USE SEPARATE POWER FOR DOOR STRIKE
- 4. DOOR 1 DRY CONTACT RELAY, MUST USE SEPARATE POWER FOR DOOR STRIKE
- 5. TELEPHONE OUT LOOP TO NEXT QC SYSTEM, IF TELEPHONE LINE IS SHARED
- 6. TELEPHONE INPUT ANALOG DIAL TONE "ONLY" (from AAT2, SCWT or telephone company analog dial tone)
- 7. AUX 1 AND AUX 2 FOR EXIT SWITCH, LOOP DETECTOR OR ANY INPUT DEVICE WITH DRY CONTACT OUTPUT AND POSTAL LOCK.
- 8. DOORS1 AND DOORS 2 SENSOR. WARNING: THESE ARE NOT DOOR CONTACTS
- 9. RS-485 PORT, CONNECT TO SLAVE UNITS (USCR, UCRM, USKP AND USKPR) UP TO 8 UNITS
- 10. 26-WIEGAND INPUT PORT
- 11. FACTORY USE "ONLY". WARNING: "DO NOT USE THE +12VDC POWER TO POWER ANY OTHER DEVICES". THIS IS AN OUTPUT VOLTAGE.